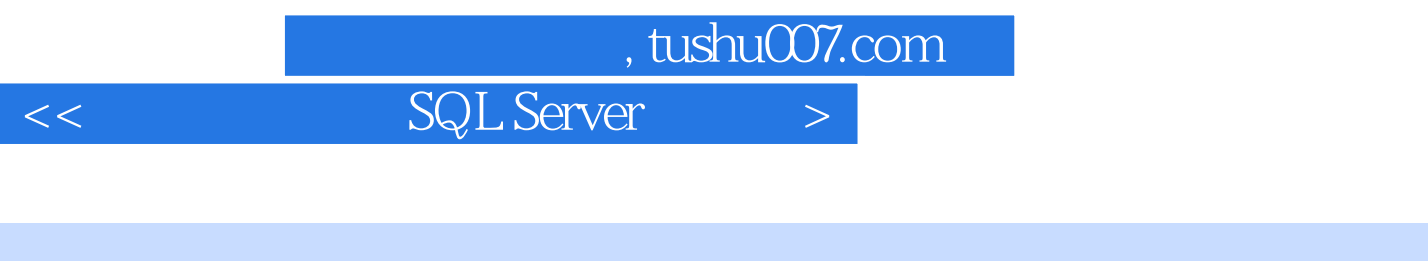

书名:<<数据库基础与SQL Server应用开发>>

13 ISBN 9787302167976

10 ISBN 7302167974

出版时间:2008-4

 $(200804)$ 

页数:344

PDF

更多资源请访问:http://www.tushu007.com

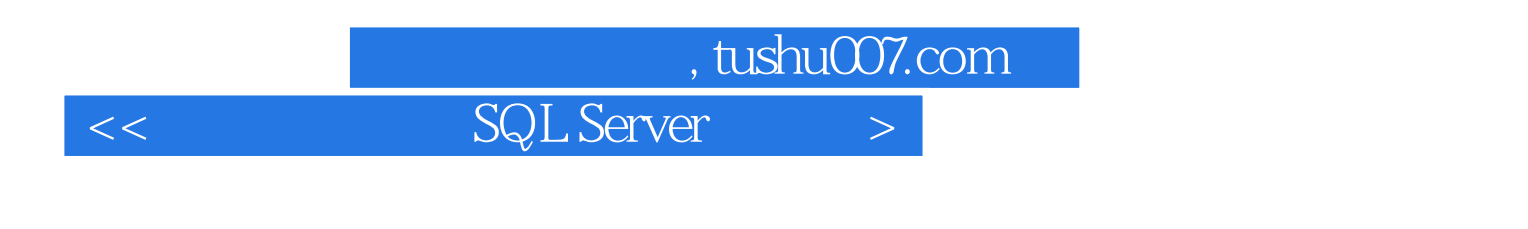

 $\mathbb{S}\mathbb{Q}\mathbb{L}$ Microsoft SQL Server 2005

### $,$  tushu007.com

# $<<$  SQL Server  $>$

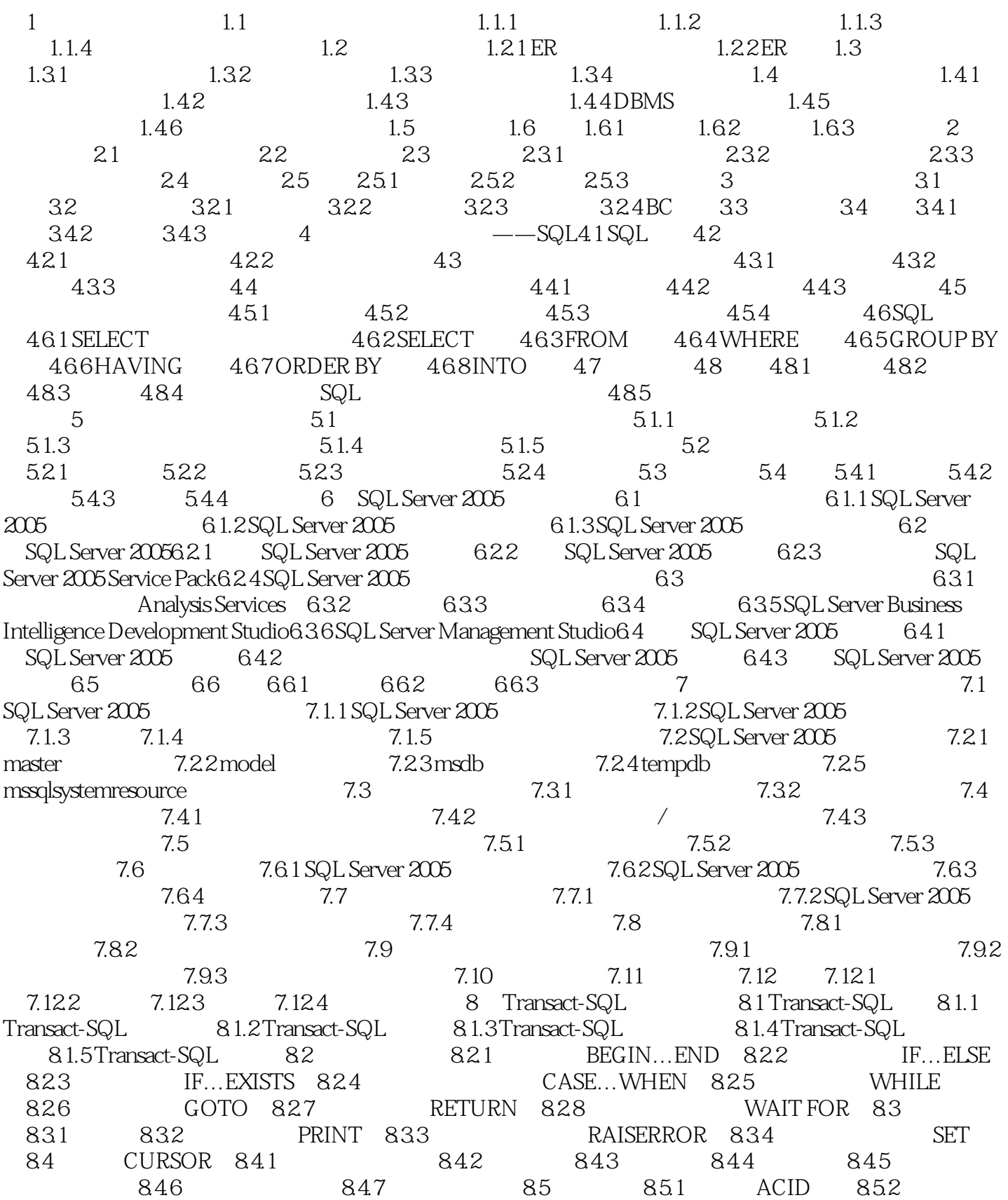

### , tushu007.com

## $<<$  SQL Server  $>$

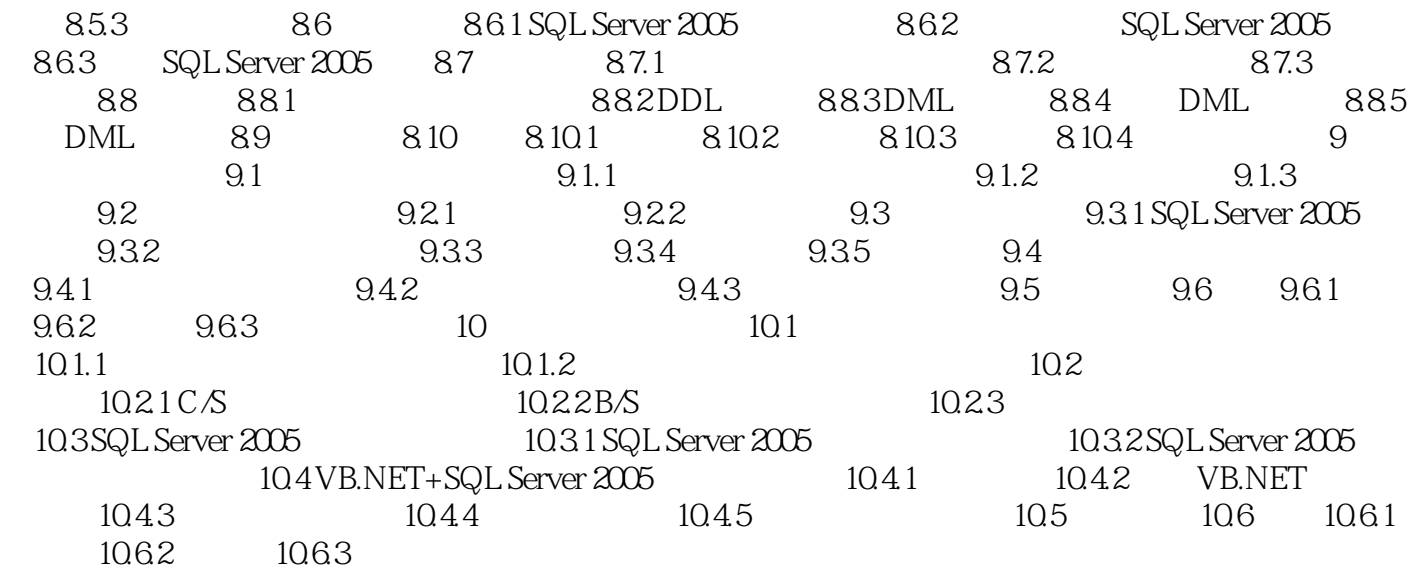

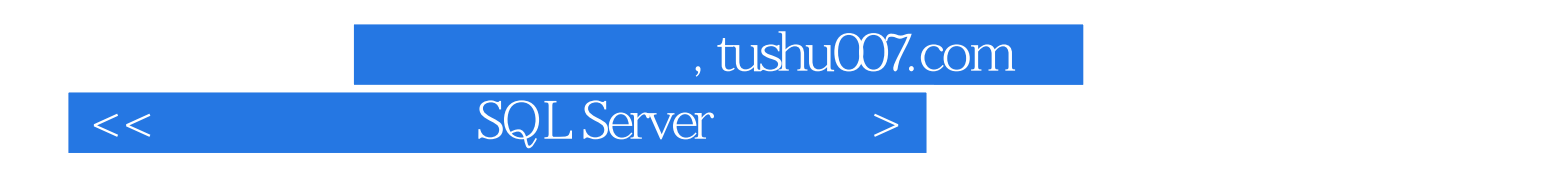

 $1$ 

#### $1.1$

 $data$ 

 $<<$  SQL Server  $>$ 

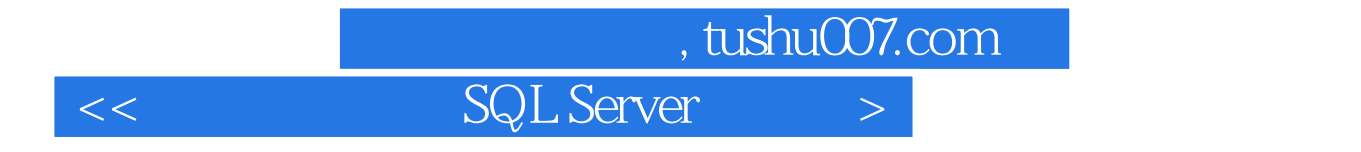

本站所提供下载的PDF图书仅提供预览和简介,请支持正版图书。

更多资源请访问:http://www.tushu007.com